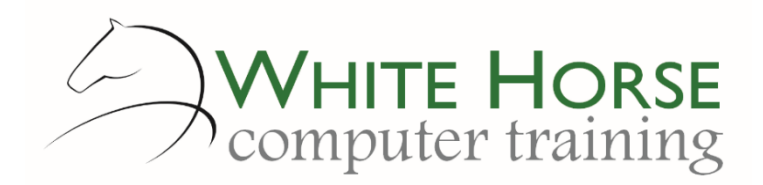

*2007 – 2010 – 2013 - 2016*

#### **What is VBA?**

*Visual Basic for Applications (VBA) is the underlying programming language behind Excel macros and is used to adapt and extend the capability of Excel. At a simple level, tasks which are repetitive and lengthy can be recorded and then replayed in a matter of moments. You can also use VBA to write your own functions (User Defined Functions) to simplify more complex formulae.*

#### **Who is this for?**

*You're already using Excel regularly and will have a good working knowledge of around 60% to 70% of its features. You'll also have many repetitive tasks which could be automated; for example adding standard headers and footers to spreadsheets, entering specific data into cells, or formatting your spreadsheet to a set standard.* 

### **What does it cover?**

*This course recaps and builds upon the macro elements of the Advanced course and introduces the Visual Basic for Applications (VBA) language. You'll learn how to record and replay macros, understand how the recorded macro relates to the task being done,*  and carry out simple editing of the macro. You'll also learn what to do to test the macro, watch it work, and understand where *errors can creep in.*

### **How long is it?**

*One day as a group, or can be split into several sessions if required for individuals.*

### **Where is it run?**

*On your site, at home, or via one of the venues we use.*

### **I'm interested …**

*Just email us on [enquiries@whitehorsect.co.uk](mailto:enquiries@whitehorsect.co.uk) or visit [www.whitehorsect.co.uk](http://www.whitehorsect.co.uk/) to get in touch.*

# Course content

## Overview of VBA

*What is VBA? What can it do for me? VBA Jargon - Understanding workbooks and VBA projects*

## Being repetitive – recording and running macros

*Recording a few useful macros Relative versus absolute recording Running a macro Assigning a macro to the Quick access toolbar*

## Introducing the VBA editor – the IDE

*The Integrated Development environment (IDE) explained Menu & toolbar overview The Project Explorer Where does the code go?*

- *Introducing Code Modules*
- *Naming your modules*
- *Watch your Macros operate*
	- *Tracing through code*

## Responding to your User

*Getting Input through input boxes Feedback through Message Boxes*

## Variables & Constants dissected

*Why use variables? Creating, naming and assigning values to variables Using Option Explicit Why use constants? Creating and using constants*

## Controlling the flow …

*Making decisions with* 

- *IF…THEN…ELSE*
- *Going through the loop*
	- *The FOR…NEXT*
	- *The WHILE loops*

### When things go wrong…

*Setting breakpoints*

*Watching variables change*

- *Setting up the Watch Window*
- *Adding watches to variables*

*More overleaf…*

## The Excel Object Browser

*Methods, properties & events*

## Reusing your code - subroutines

*What are Subroutines? Creating & naming subroutines Calling a subroutine Getting data into the subroutine - basic parameter passing*

## Reusing your code - functions

*What are User Defined Functions (UDF)?*

 *Advantages of a UDF Creating & declaring Functions Getting data into the function – Basic parameter passing* 

# Introduction to creating your own Excel user interface

*Creating a custom user form Understanding events*

*Adding a push button and text box*

- *Adding VBA code to the push button's event*
- *Sending the text box contents to a spreadsheet*
- *Reading text from a sheet to the text box*

*Adding a combo box*

- *Setting the list items from a spreadsheet range*
- *Picking the selected item*
- *Sending the selected item to a spreadsheet*